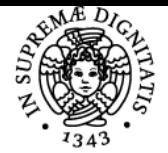

**Sistema centralizzato di iscrizione agli esami** Programma

# **UNIVERSITÀ DI PISA LABORATORIO SOFTWARE PER TELECOMUNICAZIONI**

# **FILIPPO GIANNETTI**

Anno accademico 2023/24 CdS INGEGNERIA DELLE

Codice 905II CFU 6

LABORATORIO SOFTWARE PER TELECOMUNICAZIONI

Moduli Settore/i Tipo Ore Docente/i

**TELECOMUNICAZIONI** 

ING-INF/03 LABORATORI 60 FILIPPO GIANNETTI

# Obiettivi di apprendimento

# **Conoscenze**

Principi di funzionamento degli strumenti di misura. Procedure di misura su segnali modulati. Parametri caratteristici delle varie modulazioni. Suddivsione ed utilizzo dello spettro radio.

#### Modalità di verifica delle conoscenze

Durante la prova pratica d'esame il candidato deve illustrare, durante lo svolgimento della misura, i principi di funzionamento degli strumenti di misura che sta utilizzando, ed i parametri caratteristici delle varie modulazionisu sta effettuando le misure.

#### Capacità

Utilizzo di strumentazione di laboratorio per generazione, elaborazione, trasmissione, ricezione ed analisi di segnali per telecomunicazioni. Progetto ed utilizzo di banchi di misura. Programmazione di generatori AWG per la sintesi digitale di waveforms.

# Modalità di verifica delle capacità

Prova pratica d'esame consistente nello svolgimento di un set completo di misure: allestimento banco, configurazione strumentazione, misurazione, analisi ed interpretazione dei risultati.

# **Comportamenti**

Saranno acquisite accuratezza e precisione nello svolgere attività di misura e analisi di dati sperimentali, capacità di analisi critica dei risultati e problem solving.

# Modalità di verifica dei comportamenti

Durante le sessioni di laboratorio saranno valutati il grado di accuratezza e precisione delle attività svolte.

#### Prerequisiti (conoscenze iniziali)

Conoscenze di teoria dei segnali e dei sistemi, fenomeni aleatori, elettrotecnica, programmazione MATLAB.

#### Indicazioni metodologiche

- Per gli argomenti teorici (introduzione al funzionamento degli strumenti) le lezioni frontali si svolgono con ausilio di slide e manualistica.
- Per le esercitazioni in aula/laboratorio con strumentazione si formano piccoli gruppi composti da non più di 3 o 4 studenti per gruppo.
- Per le esercitazioni in aula/laboratorio con i PC , si utilizzano i PC personali degli studenti.
- Gli strumenti di supporto sono i siti web dei produttori si HW e SW di laboratorio.
- Il sito di elearning del corso viene usato per lo scaricamento di materiali didattici e per lo scambio di comunicazioni docentestudenti.
- L'interazione tra studente e docente avviene tramite ricevimenti, posta elettronica, videochiameìate skype.

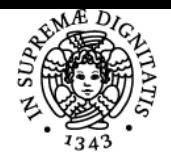

# **Sistema centralizzato di iscrizione agli esami** Programma

# UNIVERSITÀ DI PISA

# Programma (contenuti dell'insegnamento)

Introduzione al corso. Unità di misura. Rappresentazione della potenza in dBm e dBW. Misura della potenza nei sistemi di comunicazione. Sensibilità di un ricevitore.

Suddivisione dello spettro elettromagnetico. Bande dello spettro radio. Caratteristiche, utilizzazione, servizi. Bande dello spettro delle microonde.

Cavi coassiali per il collegamento della strumentazione di laboratorio. Connettori per cavi coassiali. Tecniche per la impermeabilizzazione dei connettori coassiali.

Richiami sul campionamento di segnali. Sintesi digitale di segnali in MATLAB: segnali AM e FM, segnali aleatori, sequenze binarie PN/PRBS con registro LFSR, ,modulazioni digitali ASK, FSK e PSK.

Oscilloscopio. Principio di funzionamento. Base dei tempi e scala delle ampiezze. Misure su segnali periodici (sinusoide, onda quadra, onda triangolare, onda dente di sega) utilizzando l'oscilloscopio. Misure su segnali RF con l'oscilloscopio. Regolazioni per i segnali di ingresso (scala ampiezza, accoppiamento AC/DC). Regolazioni basi dei tempi (trigger, delayed, alt/chop). Misure su segnali in modalità x/y. Misure su due oscillazioni RF in presenza di offset di frequenza/fase. Figure di Lissajous. Rappresentazione di costellazioni per segnali binari reali e complessi.

Tecniche di analisi e misura spettrale. Principio di funzionamento dei un analizzatore di spettro. Analizzatori di spettro analogici (supereterodina). Analizzatori di spettro digitali (FFT). Principali regolazioni di un analizzatore di spettro. Intervallo di frequenza. Durata della misura. Risoluzione in frequenza. Resolution bandwidth. Misure su segnali modulati utilizzando un analizzatore di spettro. Misure dello spettro di segnali RF modulati in ampiezza. Misure dello spettro di segnali RF modulati in frequenza.

Banco di misura PXI National Intruments. Bus PXI. Chassis. Controller. Moduli PXI. Generatore AWG NI PXI 5441. Caratteristiche e funzionalità. Sintesi di forme d'onda di segnali modulati in formato LVM. Generatore AWG PXI NI. Generazione di rumore bianco e di waveform utilizzando il banco PXI NI con l'applicativo FGEN. Generazione di segnali modulati a RF utilizzando il banco PXI NI con l'applicativo RFSG. Generazione di segnali AM in banda MW e di segnali FM in banda VHF. Trasmissione e ricezione di segnali AM/FM. Analisi spettrale di segnali AM e FM.

Generazione di segnali video modulati nelle bande VHF/UHF. Analisi nel dominio del tempo (oscilloscopio) di segnali video in banda base. Analisi nel dominio della frequenza (analizzatore di spettro) di segnali video modulati nelle bande VHF/UHF. Analisi spettrale dei segnali televisivi DVB-T delle bande VHF/UHF.

Misure su segnali Wi-Fi. Misure su segnali FSK.

# Bibliografia e materiale didattico

Materiale didattico fornito dal docente tramite la piattaforma elearning di Ingegneria. Manuali strumenti National Instruments disponibili su<https://www.ni.com/it-it.html>

#### Indicazioni per non frequentanti

Utilizzare il materiale didattico fornito dal docente tramite la piattaforma elearning di Ingegneria.

#### Modalità d'esame

L'esame consiste in una prova pratica durante la quale allostuende viene assegnata una scheda contenente la descrizione di una misura ed il tipo di strumenti da usare. Il candidato allestisca il banco misura, effettua la misura e presenta i risultati ottenuti. Il livello di sufficienza si intende raggiunto quando il candidato dimostra di saper usare la strumentazione con minime esitazioni e con manovre e procedure appropriate, con qualche eventuale imprecisione nella impostazione dei parametri.

Altri riferimenti web Nessuno

**Note** Nessuna

Ultimo aggiornamento 01/08/2023 11:01